15 萬元以下共同供應契約採購作業流程及注意事項

| 作業階段 | 作業內容                                        | 申請單位所需表單       | 校內流程  | 申請單位需注意事項            |
|------|---------------------------------------------|----------------|-------|----------------------|
| 請購   | 一、申請單位先進入政府電子採購網                            | 1. 採購申請單 $(a)$ | 申請單位  | 1. 各學院之延伸碼請查詢「電子採購系  |
|      | $(\text{https://web. pcc. gov. tw/pis/})$ , | $2.$ 請購單 $(b)$ |       | 統代碼表」。               |
|      | 輸入機關代碼 3.9.222、請購單位機                        |                |       | 2. 系統密碼需90天更換一次,故請洽各 |
|      | 關延伸碼及密碼。點選共同供應契                             |                |       | 一級單位管理者詢問密碼。         |
|      | 約,選擇所需之商品,製作網路電子                            |                |       | 3. 申請人聯絡方式、發票及貨物寄送地  |
|      | 請購單。                                        |                |       | 址請填寫確實,以便廠商聯絡通知交     |
|      | 二、列印網路電子請購單→申請人員及申                          |                |       | 貨時地。                 |
|      | 請單位主管簽核→完成校內請購流程                            |                |       | 4. 額外項項目應與所採購契約主項相關  |
|      | →送一級單位下訂。                                   |                |       | 聯為原則,其採購金額合計應不超過     |
|      |                                             |                |       | 主項金額且為公告金額十分之一以下     |
|      |                                             |                |       | $(15$ 萬元以下)。         |
| 下訂   | 由一級單位下訂。                                    |                | 一級單位→ | 1. 原則上付款方式以「人工支付」方式  |
|      |                                             |                | 申請單位  | 下訂, 履約期限由系統自動帶出, 如   |
|      |                                             |                |       | 有特別約定者,請於請購附加說明中     |
|      |                                             |                |       | 或於請購單空白處註記。          |
|      |                                             |                |       | 2. 申請單位可自行上網查詢訂單狀態。  |
| 履約管理 | 一、貨到學校,申請單位索取到貨單,並                          |                |       |                      |
|      | 點收無誤後簽註收貨時間及學校收貨                            |                |       |                      |
|      | 人簽名。                                        |                |       |                      |
|      | 二、申請單位檢查廠商交貨之數量、廠                           |                |       |                      |

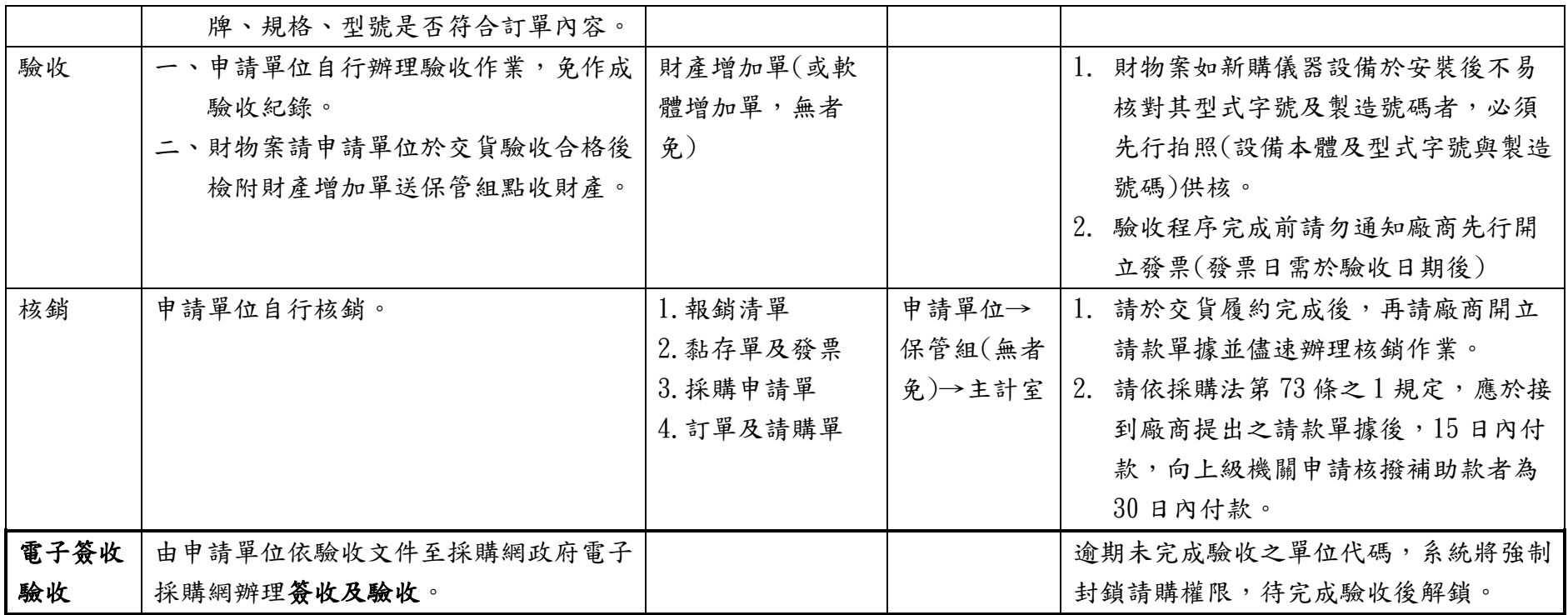